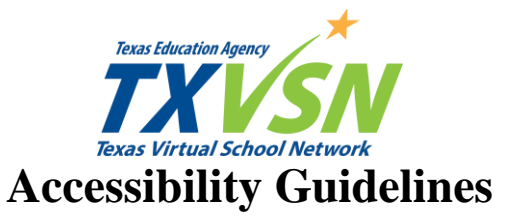

## **Table 1: General Accessibility Guidelines**

The guidelines in this section should be followed throughout the course, including in word processing documents, spreadsheets, presentations, PDF (portable document format) documents, PDF forms, multimedia, and the course itself.

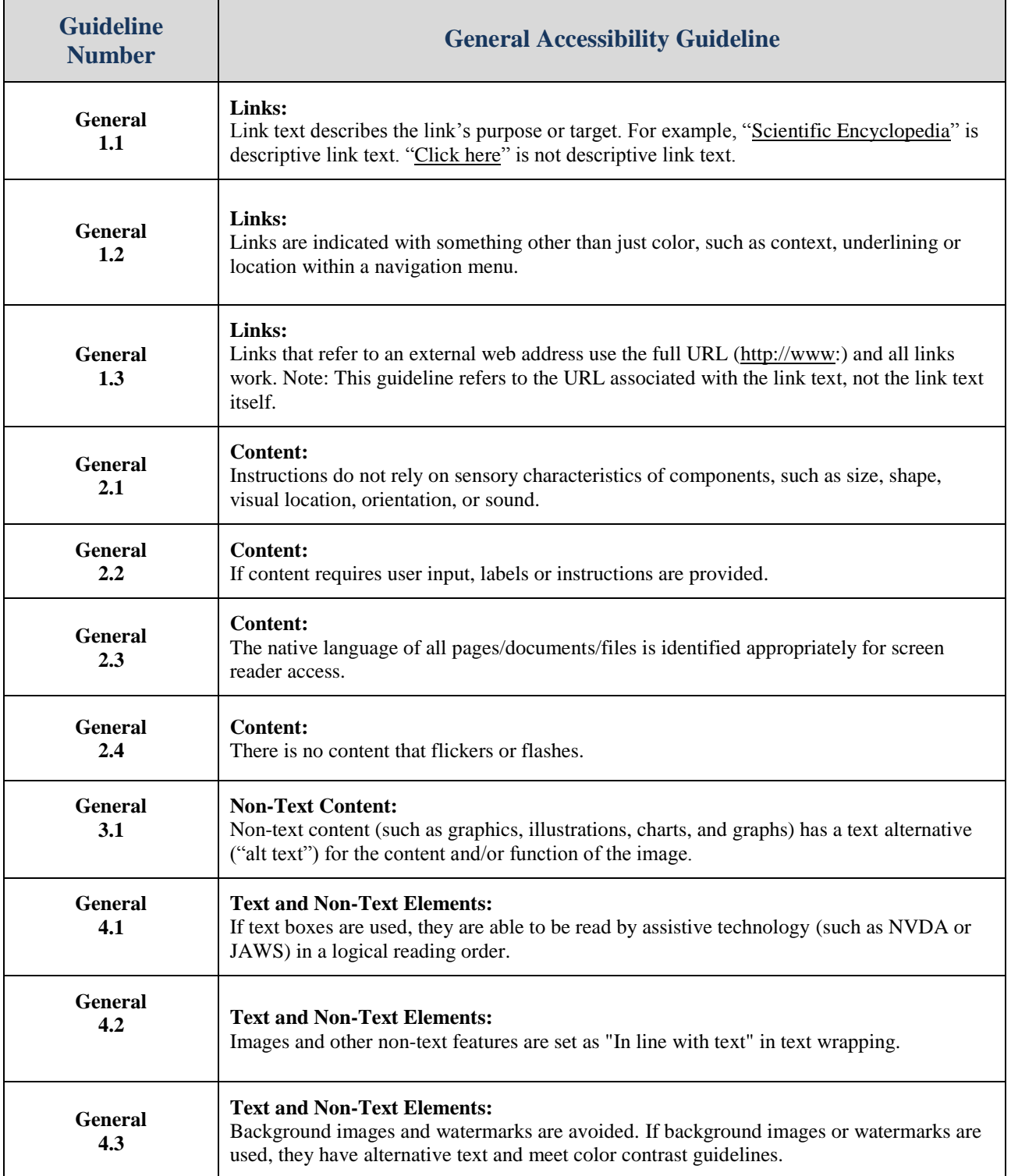

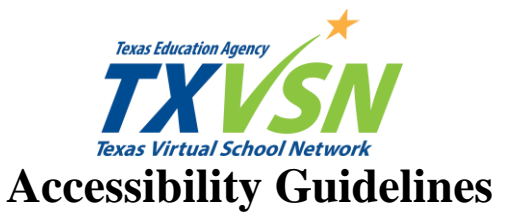

## **Table 1: General Accessibility Guidelines**

The guidelines in this section should be followed throughout the course, including in word processing documents, spreadsheets, presentations, PDF (portable document format) documents, PDF forms, multimedia, and the course itself.

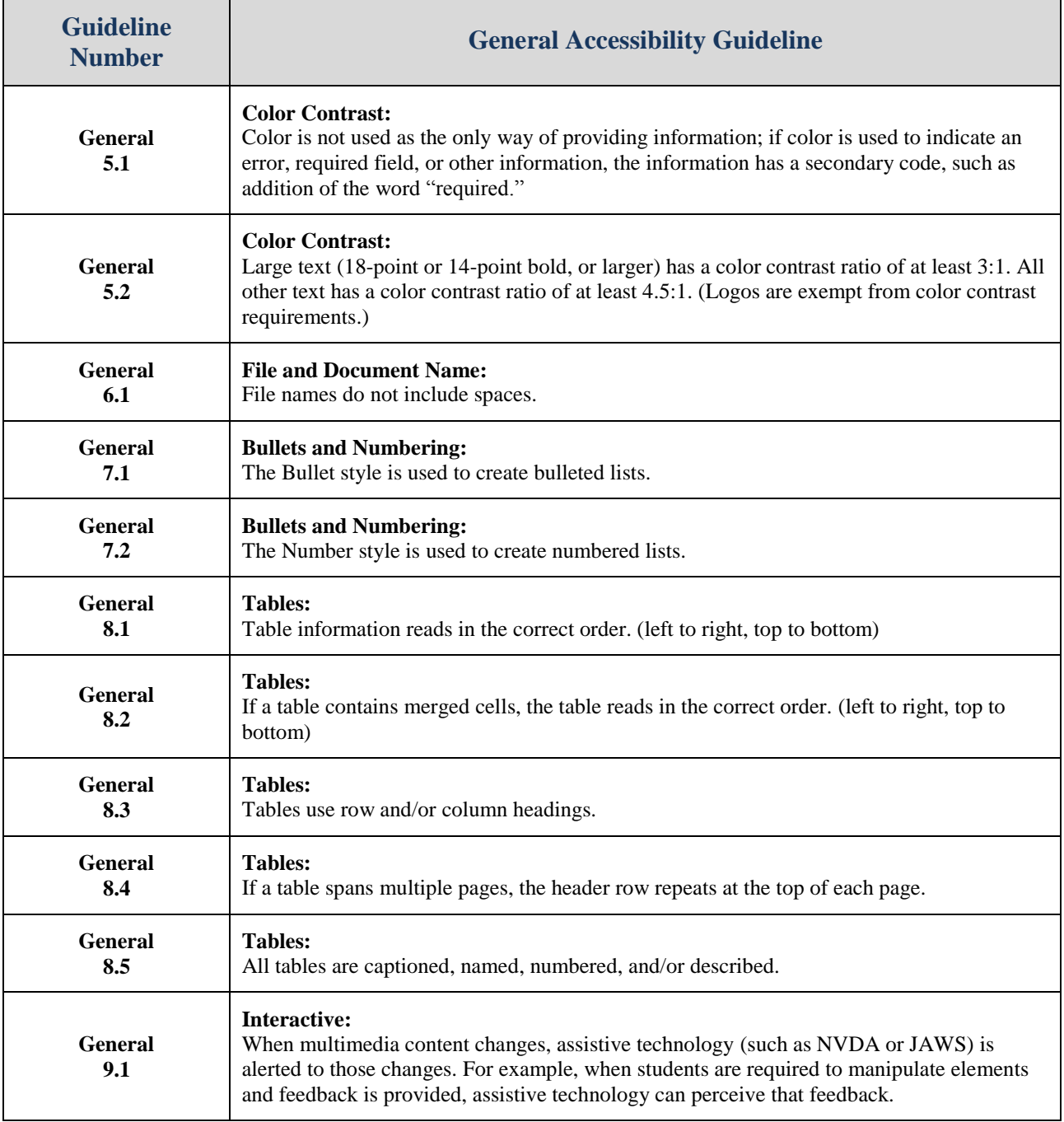

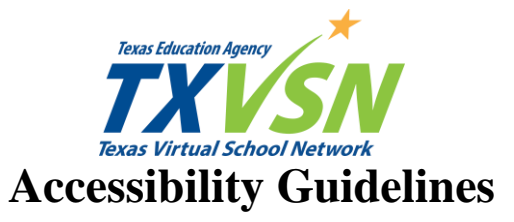

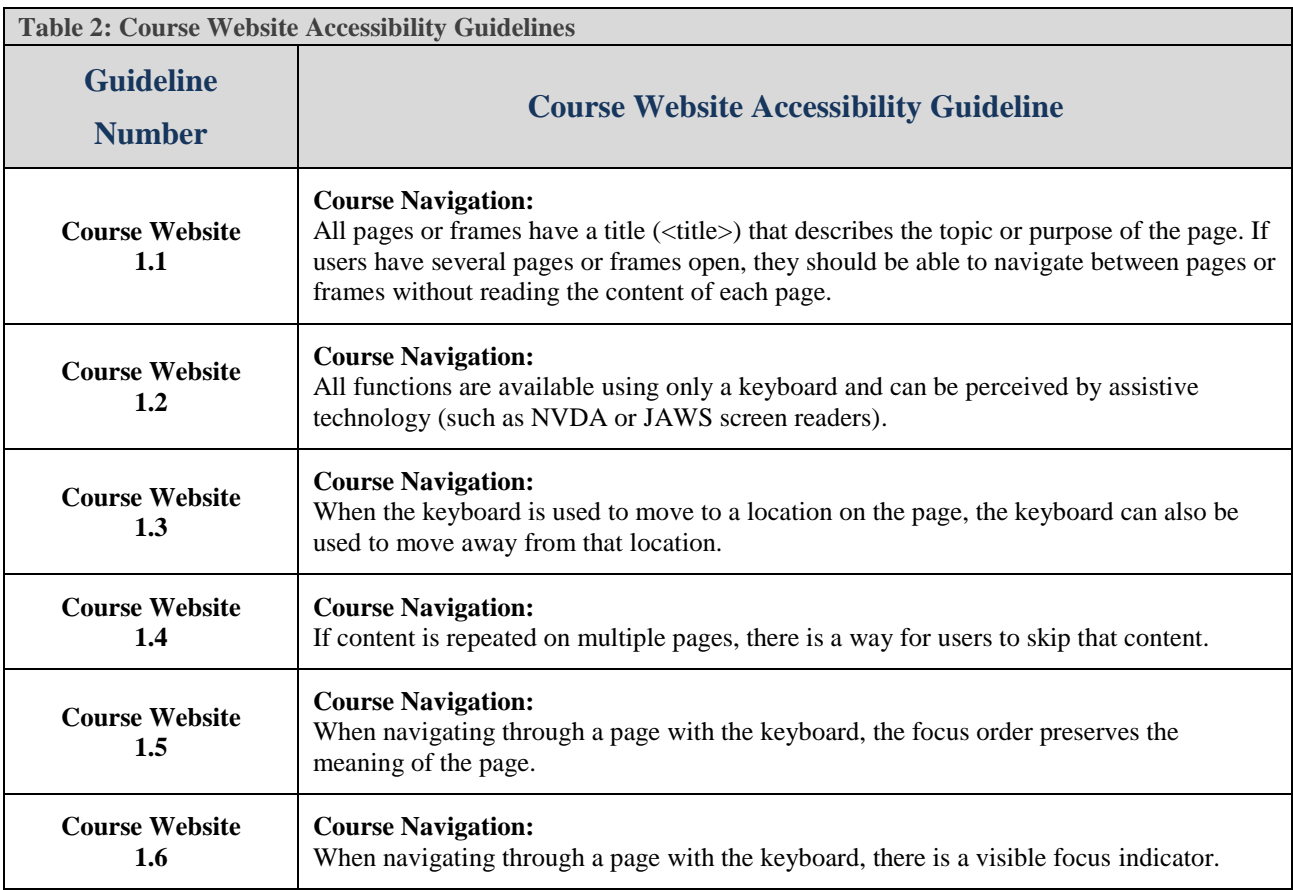

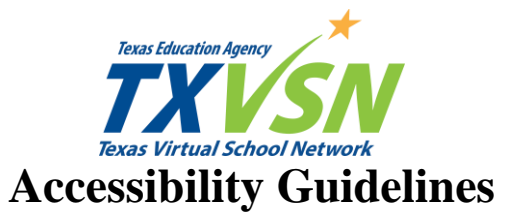

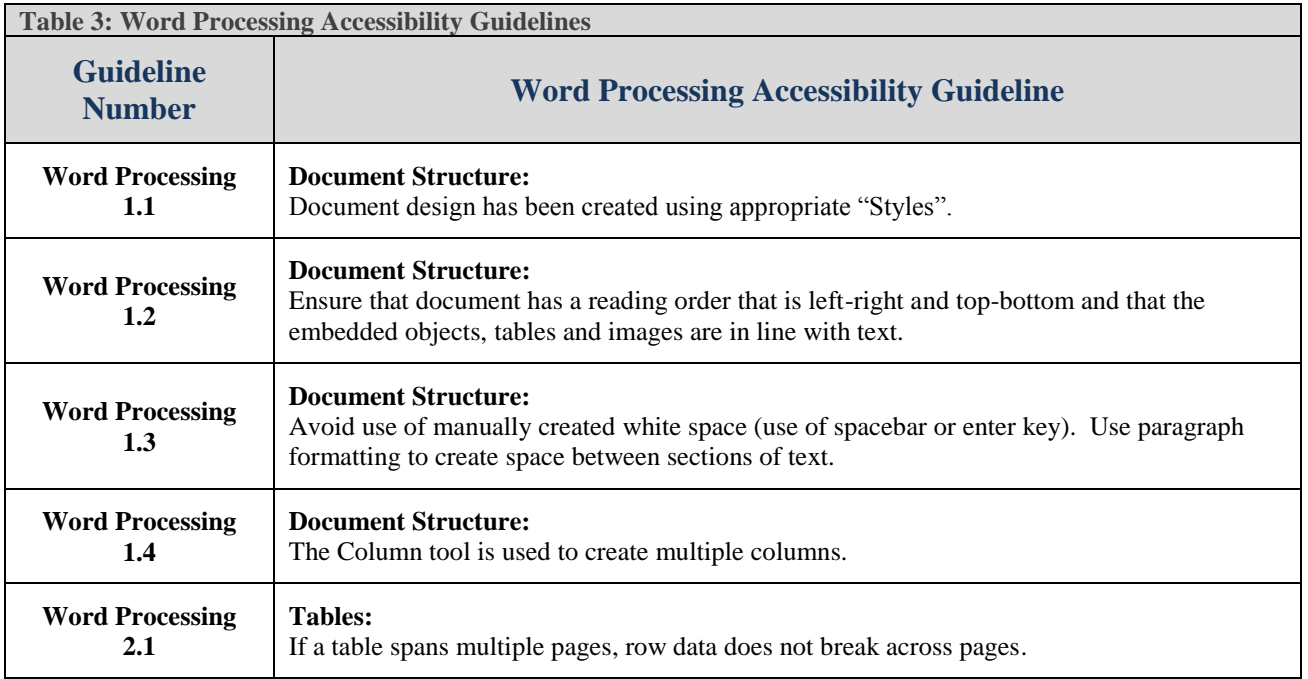

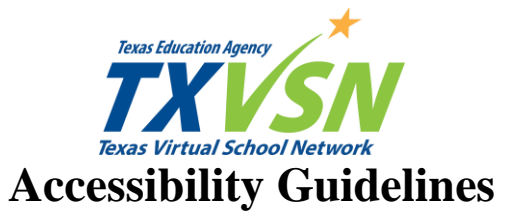

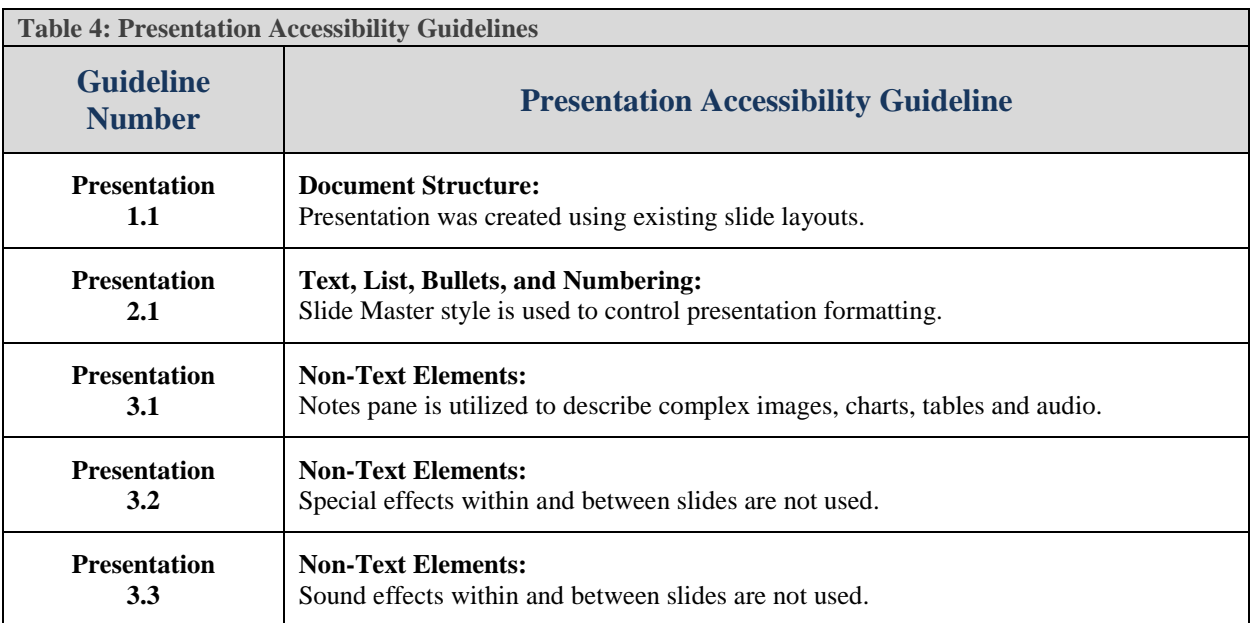

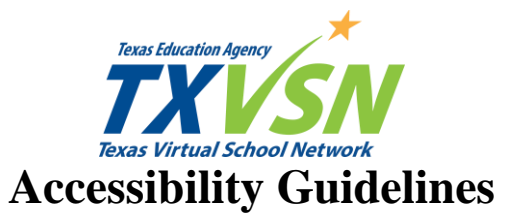

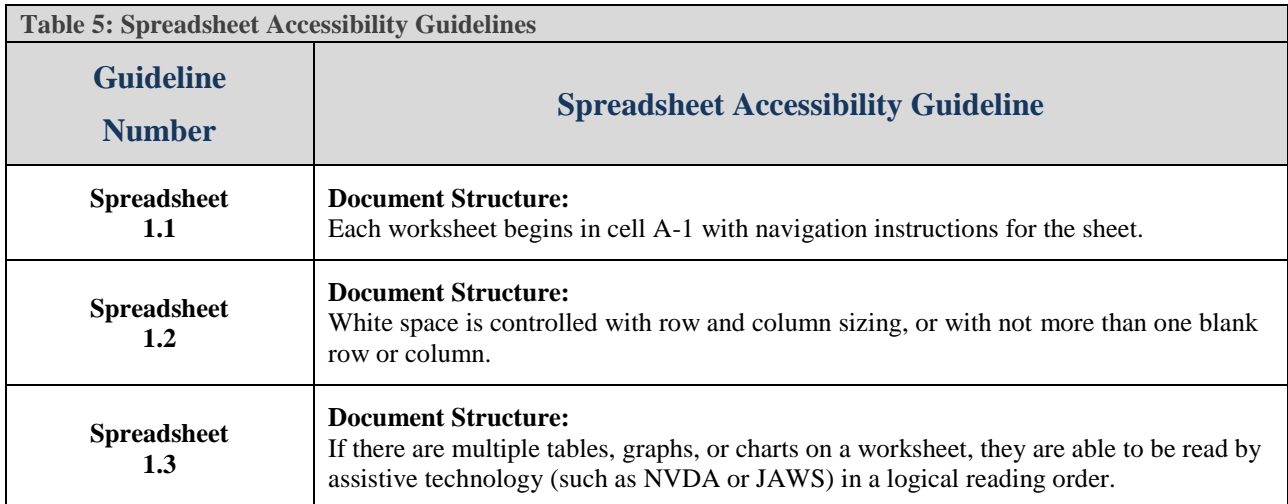

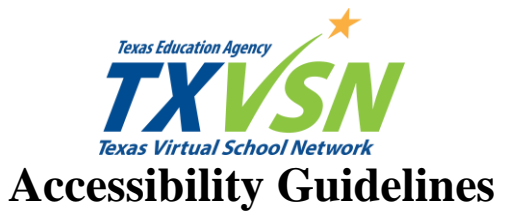

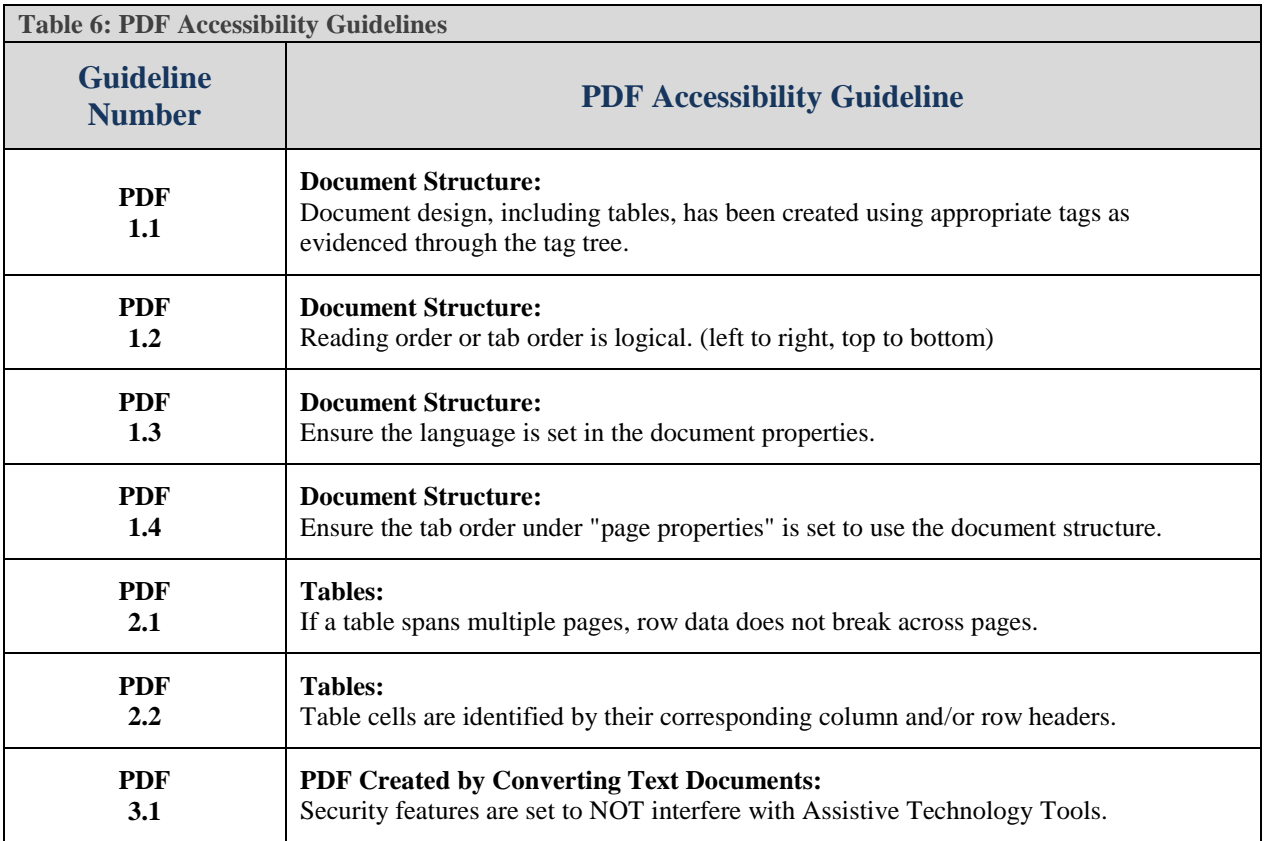

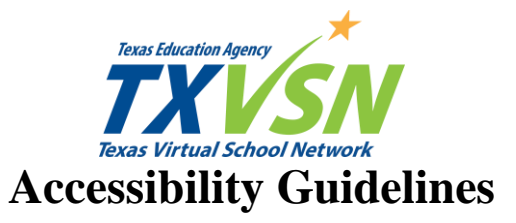

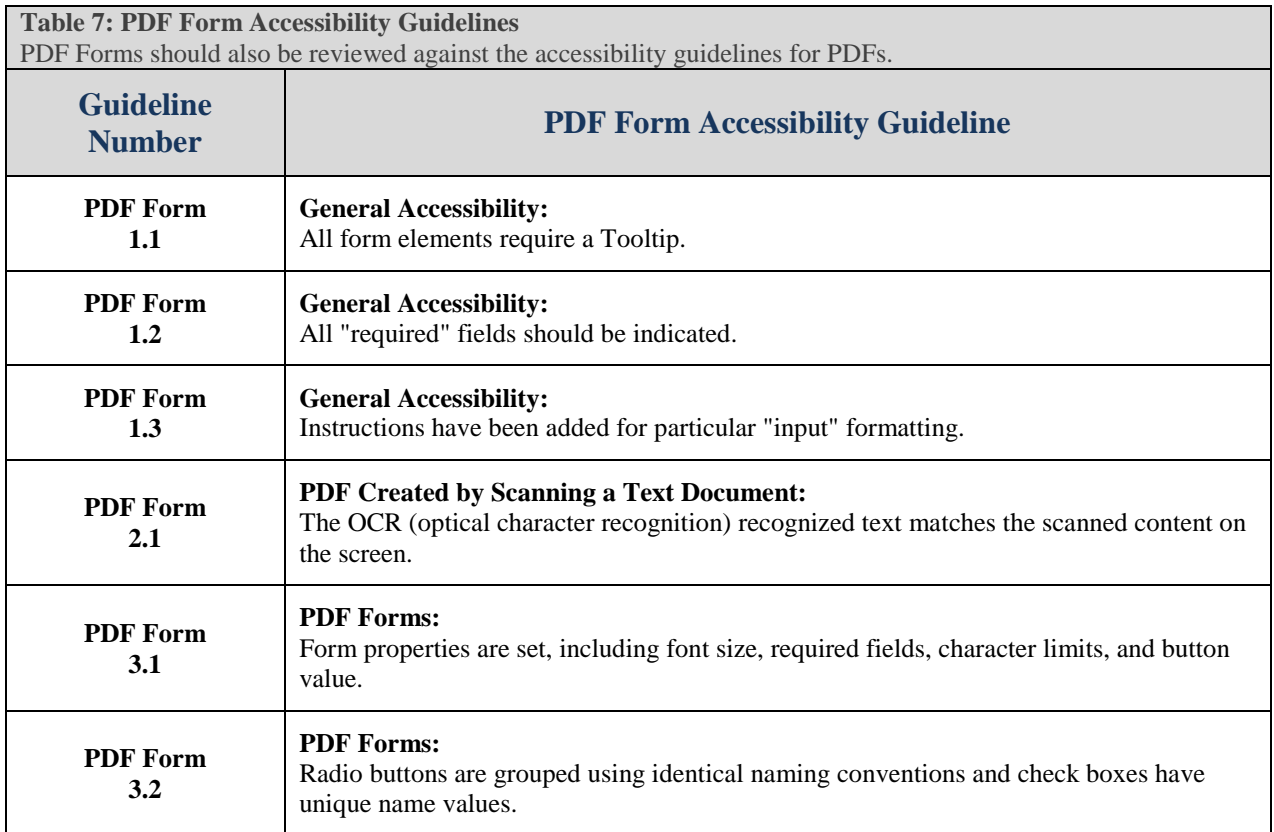

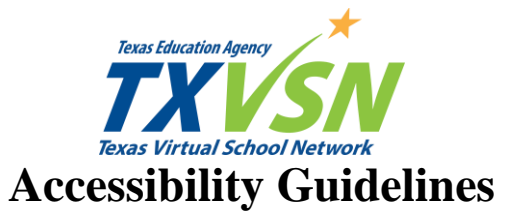

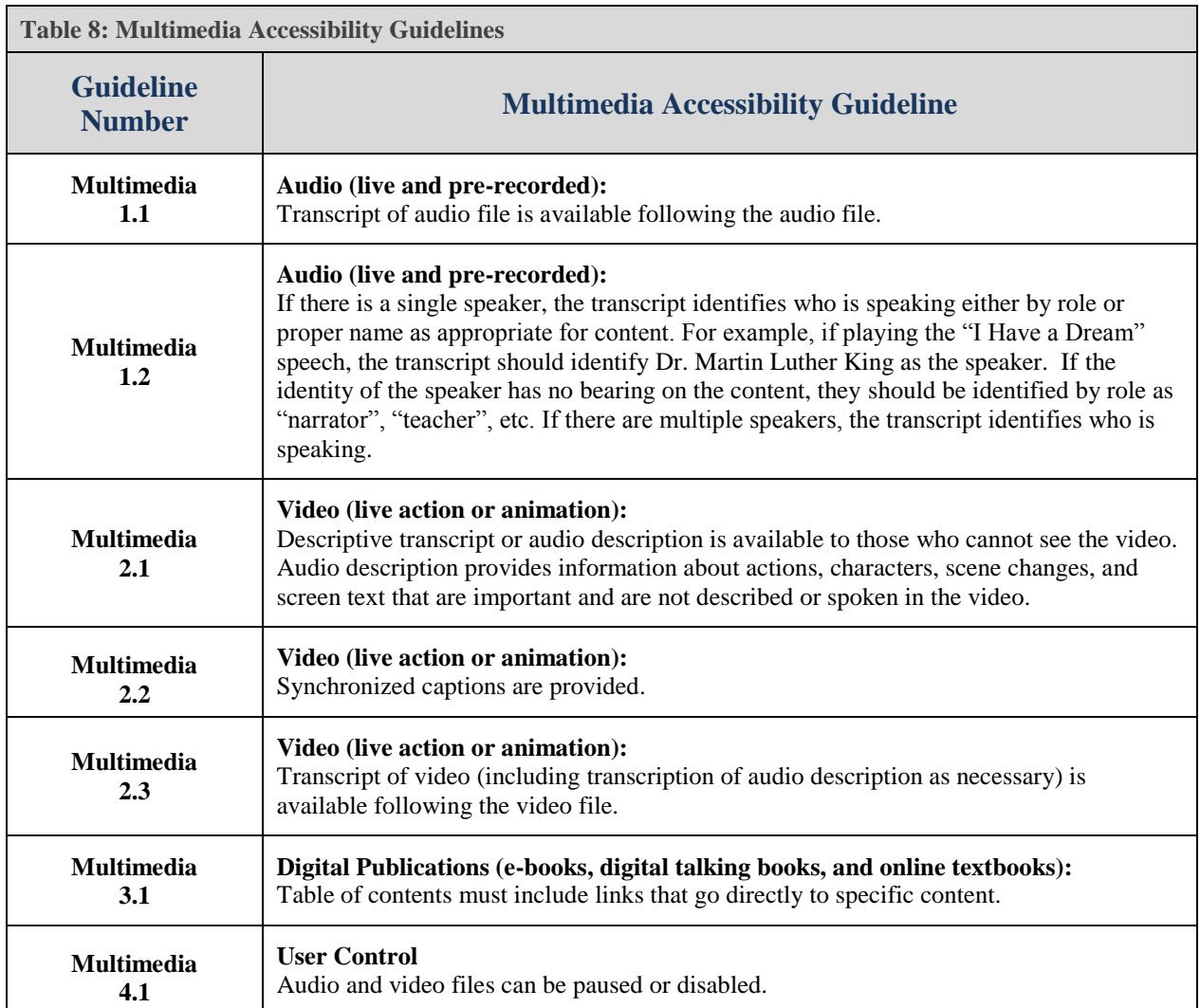